**2D表示**

1. インター・シールバー RIKCAD

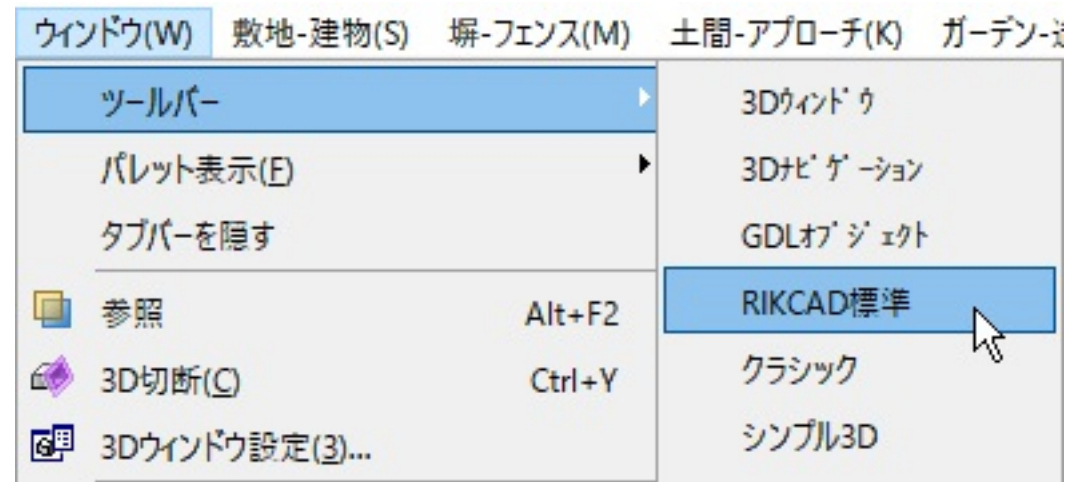

FAQ

一意的なソリューション ID: #1721

こちらの手順でもある。<br>こちらの手順ではなったようになった。

 $: 2018 - 11 - 3011$ : 47

製作者: ヘルプデスク